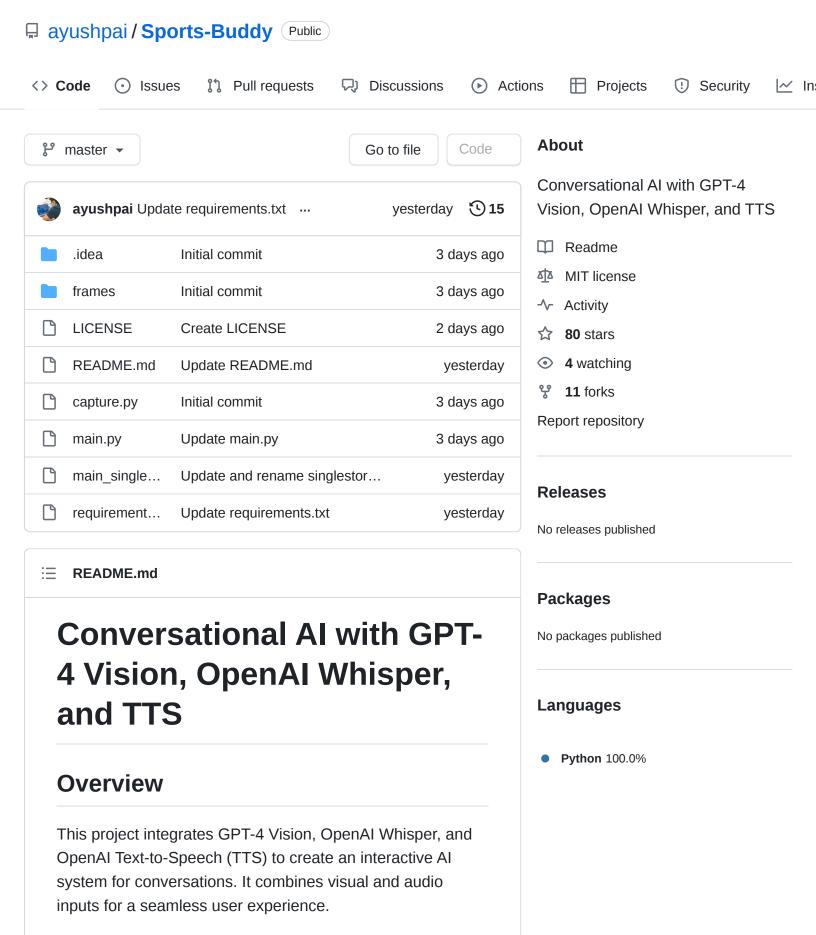

**Demo Video:** 

https://twitter.com/ayushspai/status/1726222559480557647

# Components

- GPT-4 Vision: Analyzes visual input and generates contextual responses.
- OpenAl Whisper: Converts spoken language into text.
- OpenAl TTS: Transforms text responses into spoken language.

# **Main Files**

- main.py: Manages audio processing, image encoding,
  Al interactions, and text-to-speech output.
- capture.py: Captures and processes video frames for visual analysis.

### Installation

### **Prerequisites**

- Python 3.x
- An OpenAl API key (set as an environment variable OPENAL\_API\_KEY)

### Libraries

Install the necessary libraries with the requirements.txt file.

```
pip install -r requirements.txt
```

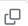

# **Usage**

# **Running the Scripts**

- **Start capture.py**: Captures video frames and saves them for AI analysis.
  - Reads a video file, displays the video, and saves the current frame as frame.jpg.
  - Execute with python capture.py.

- Run main.py concurrently: Orchestrates the conversational AI.
  - Continuously listens for user audio input.
  - Transcribes speech to text, captures the current video frame, and sends both to GPT-4 for analysis.
  - Converts the Al's response to speech and plays it back.
  - Execute with python main.py.

#### Workflow

- main.py listens for audio input and transcribes it using OpenAI Whisper.
- 2. Meanwhile, capture.py captures a video frame.
- 3. Both the audio transcription and the encoded image are sent to GPT-4 Vision.
- 4. GPT-4 Vision responds, considering the visual and textual context.
- 5. The response is vocalized using OpenAI TTS and played to the user.

#### **Notes**

- Ensure both main.py and capture.py are active for the system to function.
- The video file in capture.py can be customized.
- Adequate hardware is recommended for smooth audio and video processing.

# Conclusion

This project demonstrates a novel approach to combining various AI technologies, creating a dynamic and interactive conversational AI experience. It harnesses the capabilities of GPT-4 Vision, Whisper, and TTS for a comprehensive audiovisual interaction.